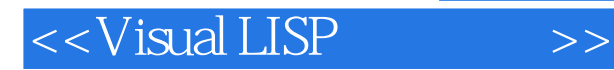

书名:<<Visual LISP程序设计>>

- 13 ISBN 9787302233688
- 10 ISBN 7302233683

出版时间:2010-10

作者:方戈亮,孙力红,李学志(编者)

页数:341

PDF

更多资源请访问:http://www.tushu007.com

, tushu007.com

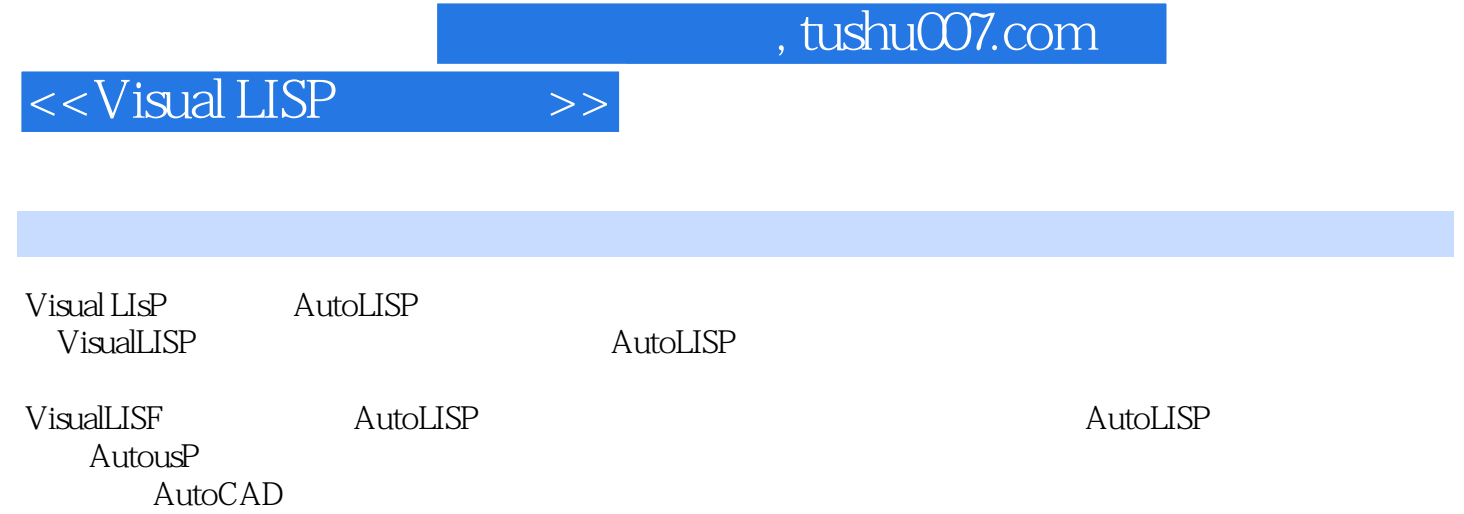

 $\Delta$ utoCAD

 $,$  tushu007.com

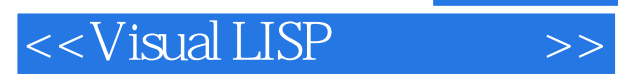

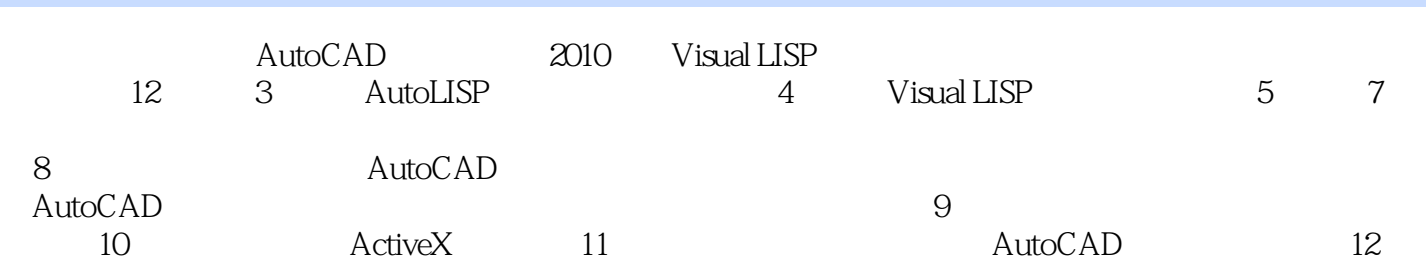

CAD

## $<<$ Visual LISP $>>$

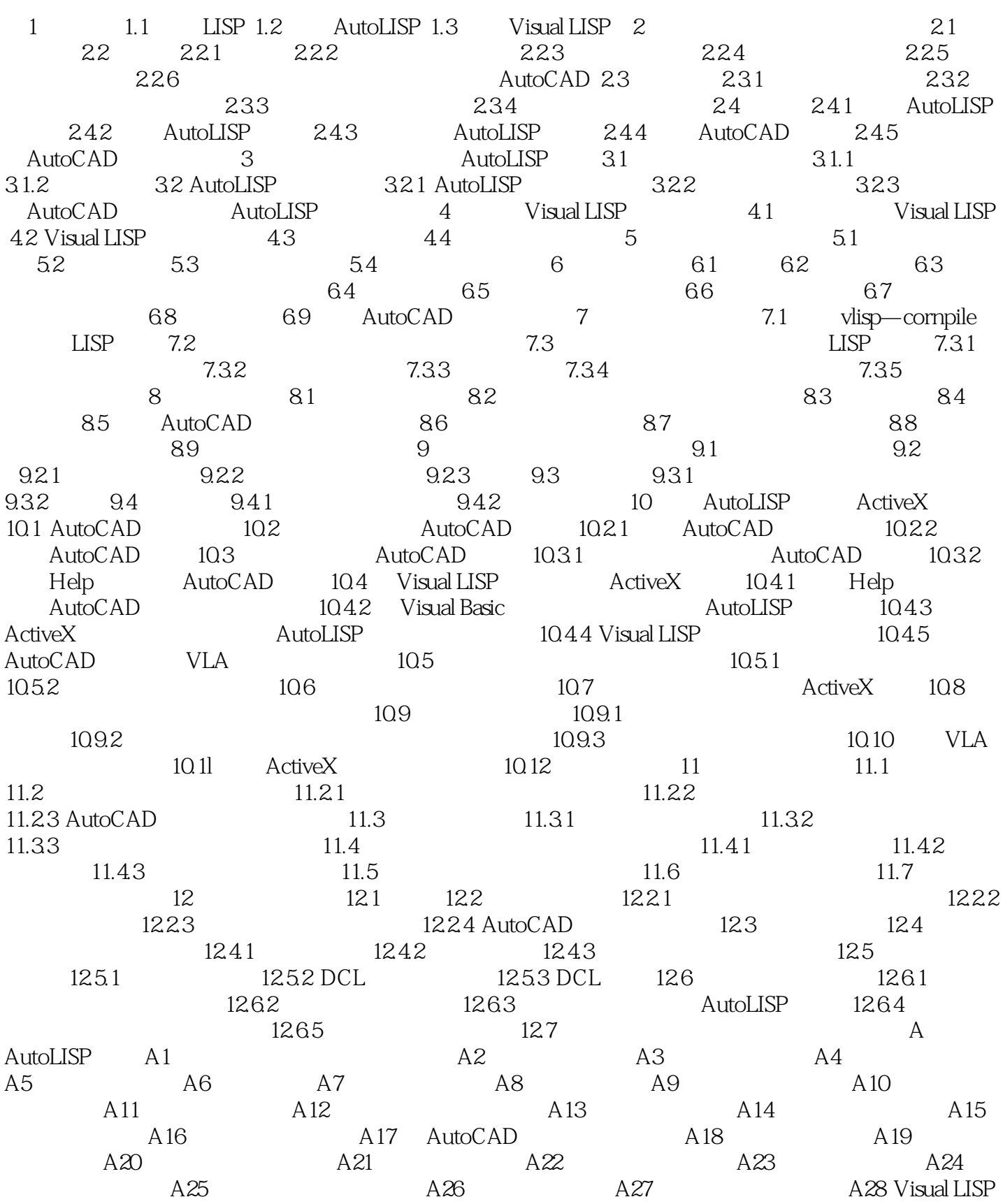

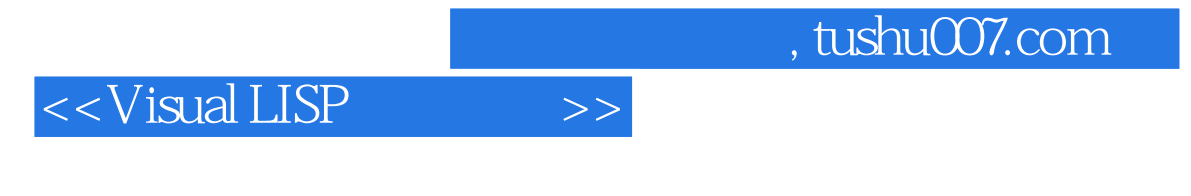

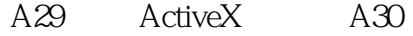

 $,$  tushu007.com

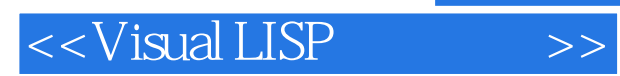

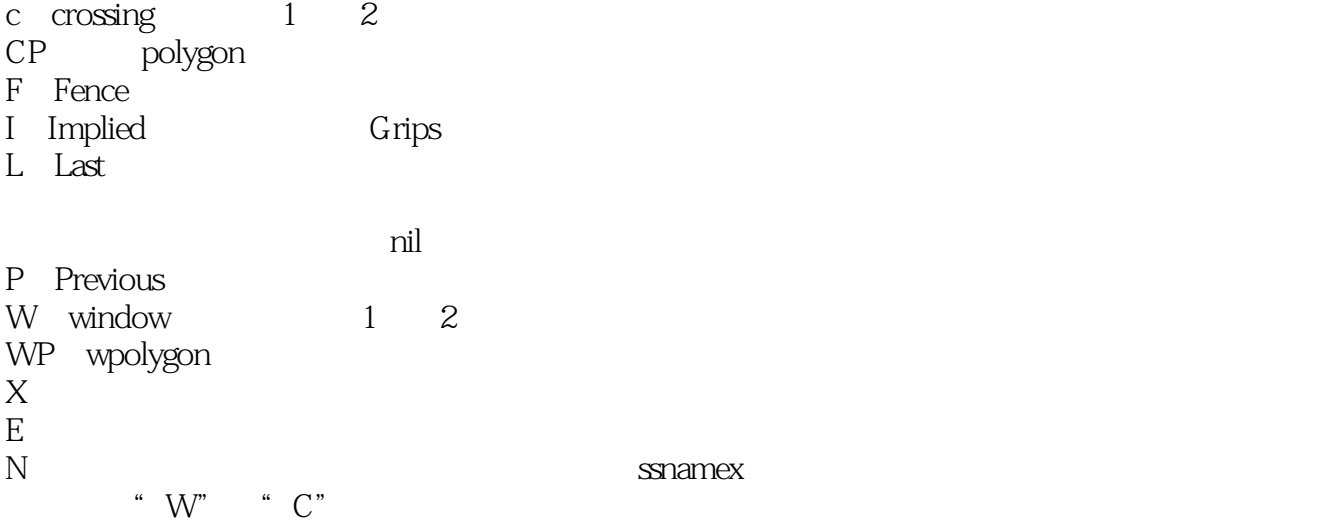

*Page 6*

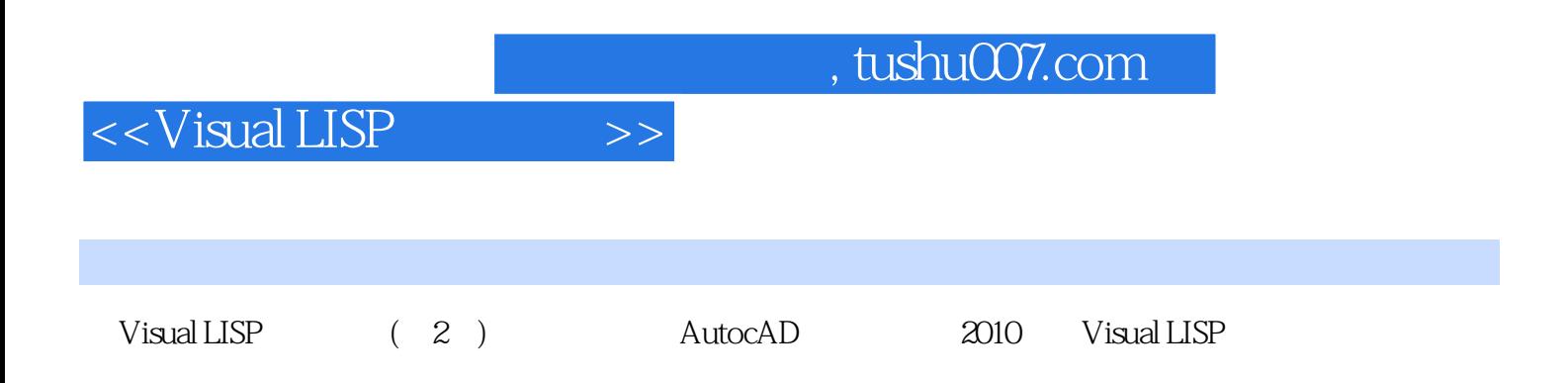

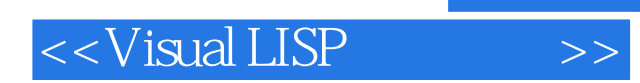

 $,$  tushu007.com

本站所提供下载的PDF图书仅提供预览和简介,请支持正版图书。

更多资源请访问:http://www.tushu007.com